*International Finance Formulas...* 1/11

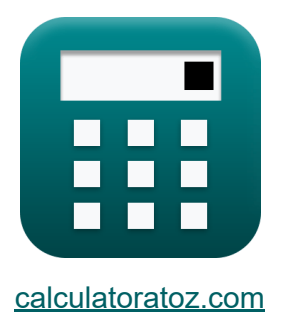

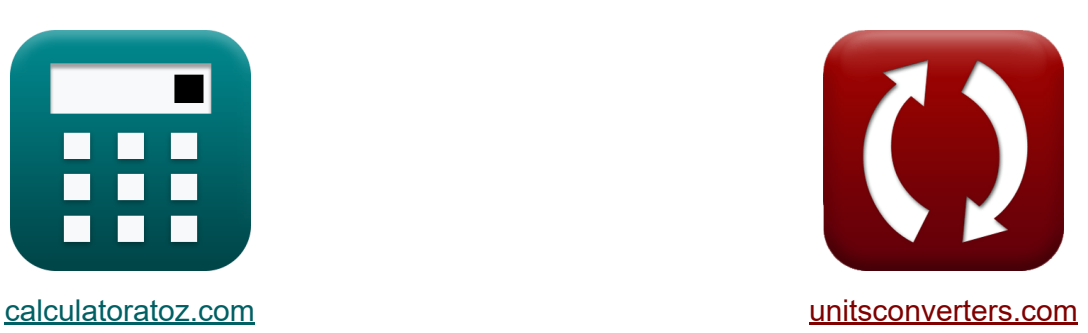

# **Internationale financiën Formules**

[Rekenmachines!](https://www.calculatoratoz.com/nl) Voorbeelden! [Conversies!](https://www.unitsconverters.com/nl)

Voorbeelden!

Bladwijzer **[calculatoratoz.com](https://www.calculatoratoz.com/nl)**, **[unitsconverters.com](https://www.unitsconverters.com/nl)**

Breedste dekking van rekenmachines en groeiend - **30.000\_ rekenmachines!** Bereken met een andere eenheid voor elke variabele - **In ingebouwde eenheidsconversie!**

Grootste verzameling maten en eenheden - **250+ metingen!**

DEEL dit document gerust met je vrienden!

*[Laat hier uw feedback achter...](https://docs.google.com/forms/d/e/1FAIpQLSf4b4wDgl-KBPJGChMJCxFlqrHvFdmw4Z8WHDP7MoWEdk8QOw/viewform?usp=pp_url&entry.1491156970=Internationale%20financi%C3%ABn%20Formules)*

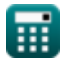

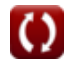

## **Lijst van 16 Internationale financiën Formules**

## **Internationale financiën**

### **1) Bied-vraag-spreiding**

$$
\textbf{r} \textbf{B} \textbf{A}_{\text{spread}} = \left(\frac{\textbf{P}_{\text{ask}} - \textbf{P}_{\text{bid}}}{\textbf{P}_{\text{ask}}}\right) \cdot 100
$$
ex
$$
35.71429 = \left(\frac{70 - 45}{70}\right) \cdot 100
$$

### **2) FRA-uitbetaling (longpositie)**

| $\mathbf{f} \mathbf{R} \mathbf{A}_{\mathrm{p}} = \mathbf{N} \mathbf{P} \cdot \left( \frac{(\mathbf{r}_{\mathrm{exp}} - \mathbf{r}_{\mathrm{forward}}) \cdot (\frac{\mathbf{n}_{\mathrm{ur}}}{360})}{1 + (\mathbf{r}_{\mathrm{exp}} \cdot (\frac{\mathbf{n}_{\mathrm{ur}}}{360}))} \right)$ \n |
|----------------------------------------------------------------------------------------------------|
| $\mathbf{f} \mathbf{R} \mathbf{A}_{\mathrm{p}} = \mathbf{N} \mathbf{P} \cdot \left( \frac{(\mathbf{r}_{\mathrm{exp}} - \mathbf{r}_{\mathrm{forward}}) \cdot (\frac{\mathbf{n}_{\mathrm{ur}}}{360})}{1 + (\mathbf{r}_{\mathrm{exp}} \cdot (\frac{96}{360}))} \right)$ \n                       |

### **3) Geannualiseerde termijnpremie**

$$
\kappa_{\mathbf{p}} = \left( \left( \frac{F_{\mathrm{R}} - \mathrm{S}}{\mathrm{S}} \right) \cdot \left( \frac{360}{\mathrm{n}} \right) \right) \cdot 100
$$
\n
$$
\exp\left[ 12.12121 = \left( \left( \frac{102 - 99}{99} \right) \cdot \left( \frac{360}{90} \right) \right) \cdot 100 \right]
$$

**[Rekenmachine openen](https://www.calculatoratoz.com/nl/annualised-forward-premium-calculator/Calc-44042)** 

**[Rekenmachine openen](https://www.calculatoratoz.com/nl/bid-ask-spread-calculator/Calc-44046)** 

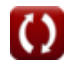

*International Finance Formulas...* 3/11

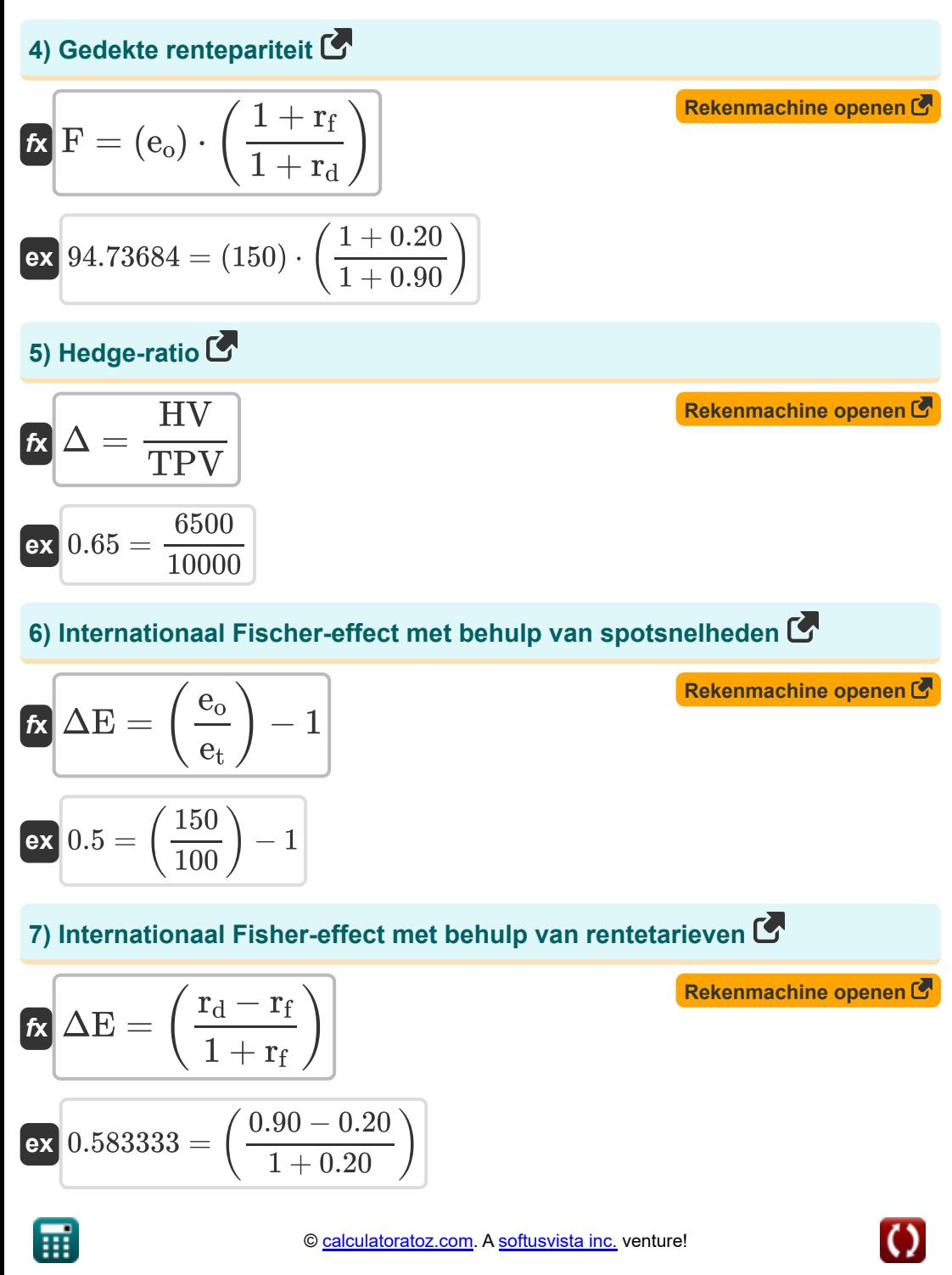

*International Finance Formulas...* 4/11

**[Rekenmachine openen](https://www.calculatoratoz.com/nl/uncovered-interest-rate-parity-calculator/Calc-44037)** 

#### **8) Ongedekte rentepariteit**

$$
\boxed{\textbf{ES}_{\text{t+1}} = \textbf{e}_{\text{o}} \cdot \left(\dfrac{1+\textbf{r}_{\text{d}}}{1+\textbf{r}_{\text{f}}}\right)}
$$
ex
$$
\boxed{237.5 = 150 \cdot \left(\dfrac{1+0.90}{1+0.20}\right)}
$$

### **9) Optie Premie**

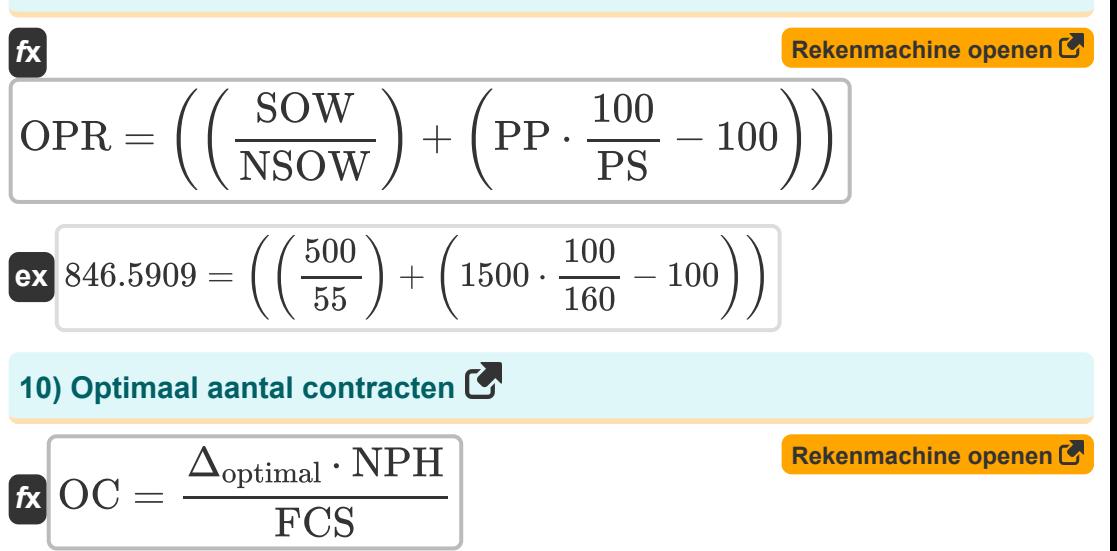

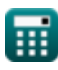

**ex**  $3.06 =$ 

 $0.17 \cdot 4500$ 250

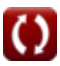

*International Finance Formulas...* 5/11

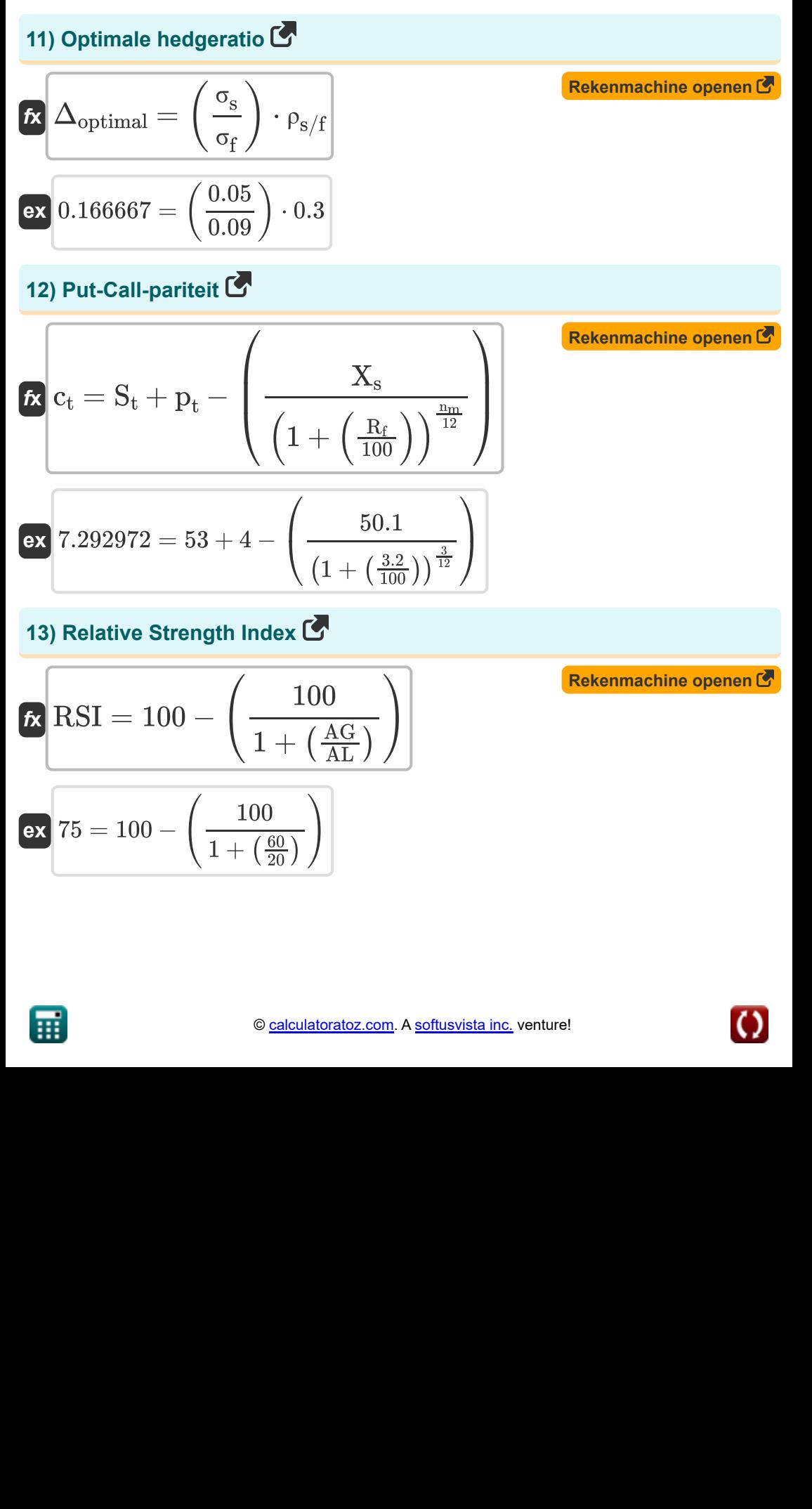

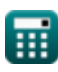

 $\frac{60}{20}$ )

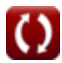

*International Finance Formulas...* 6/11

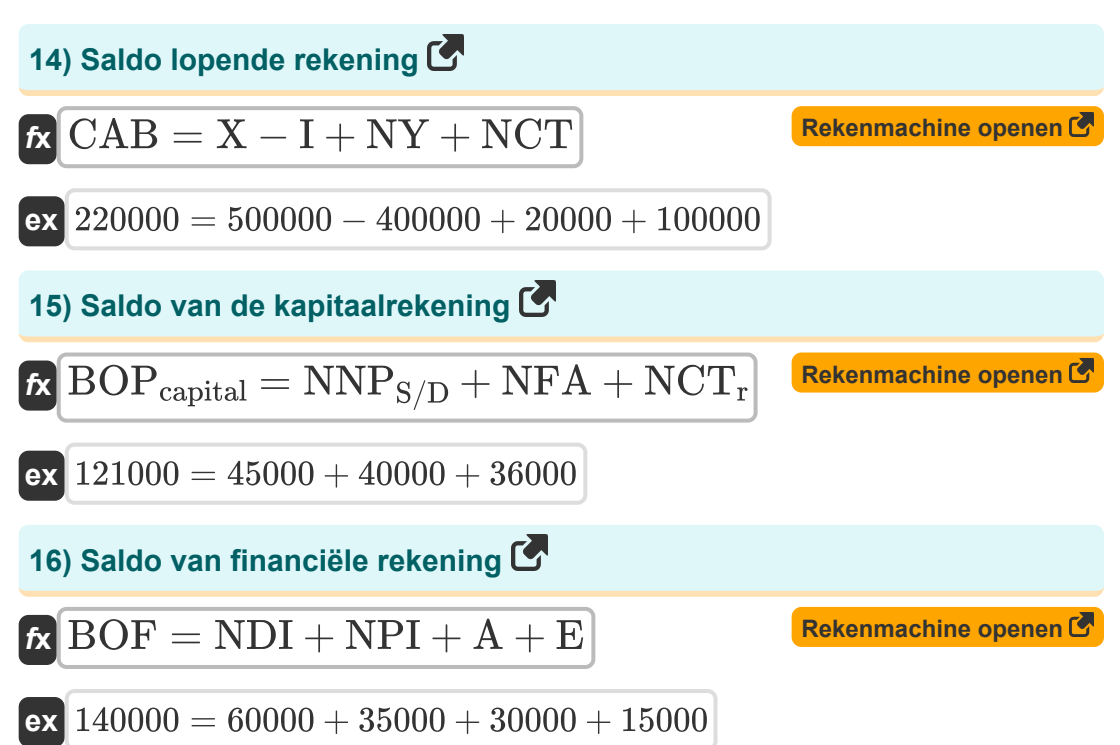

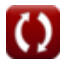

## **Variabelen gebruikt**

- **A** Financiering van activa
- **AG** Gemiddelde winst tijdens de up-periode
- **AL** Gemiddeld verlies tijdens de downperiode
- **BAspread** Bied-vraag-spreiding  $\bullet$
- **BOF** Saldo van financiële rekening
- **BOPcapital** Saldo van de kapitaalrekening
- **c<sup>t</sup>** Calloptieprijs
- **CAB** Saldo lopende rekening
- **E** Fouten en weglatingen
- **e<sup>o</sup>** Huidige spotwisselkoers
- **e<sup>t</sup>** Spotkoers in de toekomst
- **ES**<sup>t+1</sup> Verwacht toekomstig spottarief  $\bullet$
- **F** Toekomstige wisselkoers
- **F<sup>R</sup>** Voorwaartse koers
- **FCS** Formaat futurescontract
- **FRA<sup>p</sup>** FRA-uitbetaling
- **HV** Afdekkingswaarde
- **I** Importeert  $\bullet$
- **n** Aantal dagen  $\bullet$
- **n<sup>m</sup>** Aantal maanden  $\bullet$
- **nur** Aantal dagen in onderliggende koers  $\bullet$
- **NCT** Netto lopende overdrachten

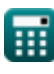

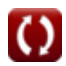

*International Finance Formulas...* 8/11

- **NCT<sup>r</sup>** Netto kapitaaloverdrachten
- **NDI** Netto directe investeringen
- **NFA** Niet-financiële activa
- **NNP<sub>S/D</sub>** Overschotten of tekorten van netto niet-geproduceerd
- **NP** Fictieve opdrachtgever  $\bullet$
- **NPH** Aantal afgedekte posities
- **NPI** Netto portefeuille-investering
- **NSOW** Aantal effecten per optiewarrant
- **NY** Netto inkomen in het buitenland
- **OC** Optimaal aantal contracten
- **OPR** Optie Premie
- **p** Geannualiseerde termijnpremie
- **Pask** Vraag prijs
- **Pbid** Biedprijs
- **p<sup>t</sup>** Prijs van putoptie
- **PP** Aankoopprijs
- **PS** Prijsbeveiliging
- **r<sup>d</sup>** Binnenlandse rente  $\bullet$
- **rexp** Onderliggende koers bij expiratie
- **r<sup>f</sup>** Buitenlandse rente
- **R<sup>f</sup>** Risicovrij rendement
- **rforward** Termijncontracttarief
- **RSI** Relative Strength Index
- **S** Spottarief
- **S<sup>t</sup>** Spotprijs van de onderliggende waarde

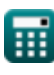

*International Finance Formulas...* 9/11

- **SOW** Warrant voor aandelenopties
- **TPV** Totale positiewaarde
- **X** Exporteert
- **X<sup>s</sup>** Uitoefenprijs
- **Δ** Hedge-ratio
- **Δoptimal** Optimale hedgeratio
- **ΔE** Verandering in wisselkoers
- **ρs/f** Correlatie van veranderingen in spot- en futuresprijzen  $\bullet$
- **σ<sup>f</sup>** Standaardafwijking van veranderingen in de futuresprijs
- **σ<sup>s</sup>** Standaardafwijking van veranderingen in spotprijs

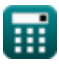

## **Constanten, functies, gebruikte metingen**

龠

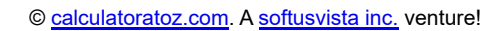

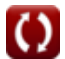

## **Controleer andere formulelijsten**

- **Bankieren Formules**
- **Beheer van financiële instellingen Formules Formules**
- **Internationale financiën**
	- **Publieke Financiën Formules**
	- **Belasting Formules Co.**

DEEL dit document gerust met je vrienden!

### **PDF Beschikbaar in**

[English](https://www.calculatoratoz.com/PDF/Nodes/12310/International-finance-Formulas_en.PDF) [Spanish](https://www.calculatoratoz.com/PDF/Nodes/12310/International-finance-Formulas_es.PDF) [French](https://www.calculatoratoz.com/PDF/Nodes/12310/International-finance-Formulas_fr.PDF) [German](https://www.calculatoratoz.com/PDF/Nodes/12310/International-finance-Formulas_de.PDF) [Russian](https://www.calculatoratoz.com/PDF/Nodes/12310/International-finance-Formulas_ru.PDF) [Italian](https://www.calculatoratoz.com/PDF/Nodes/12310/International-finance-Formulas_it.PDF) [Portuguese](https://www.calculatoratoz.com/PDF/Nodes/12310/International-finance-Formulas_pt.PDF) [Polish](https://www.calculatoratoz.com/PDF/Nodes/12310/International-finance-Formulas_pl.PDF) [Dutch](https://www.calculatoratoz.com/PDF/Nodes/12310/International-finance-Formulas_nl.PDF)

*5/14/2024 | 8:36:02 AM UTC [Laat hier uw feedback achter...](https://docs.google.com/forms/d/e/1FAIpQLSf4b4wDgl-KBPJGChMJCxFlqrHvFdmw4Z8WHDP7MoWEdk8QOw/viewform?usp=pp_url&entry.1491156970=Internationale%20financi%C3%ABn%20Formules)*

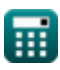